Browse: Home / 2015 / November / 17 / Solving the First-Launch Configuration Error with PowerShell's Invoke-WebRequest Cmdlet

in ション

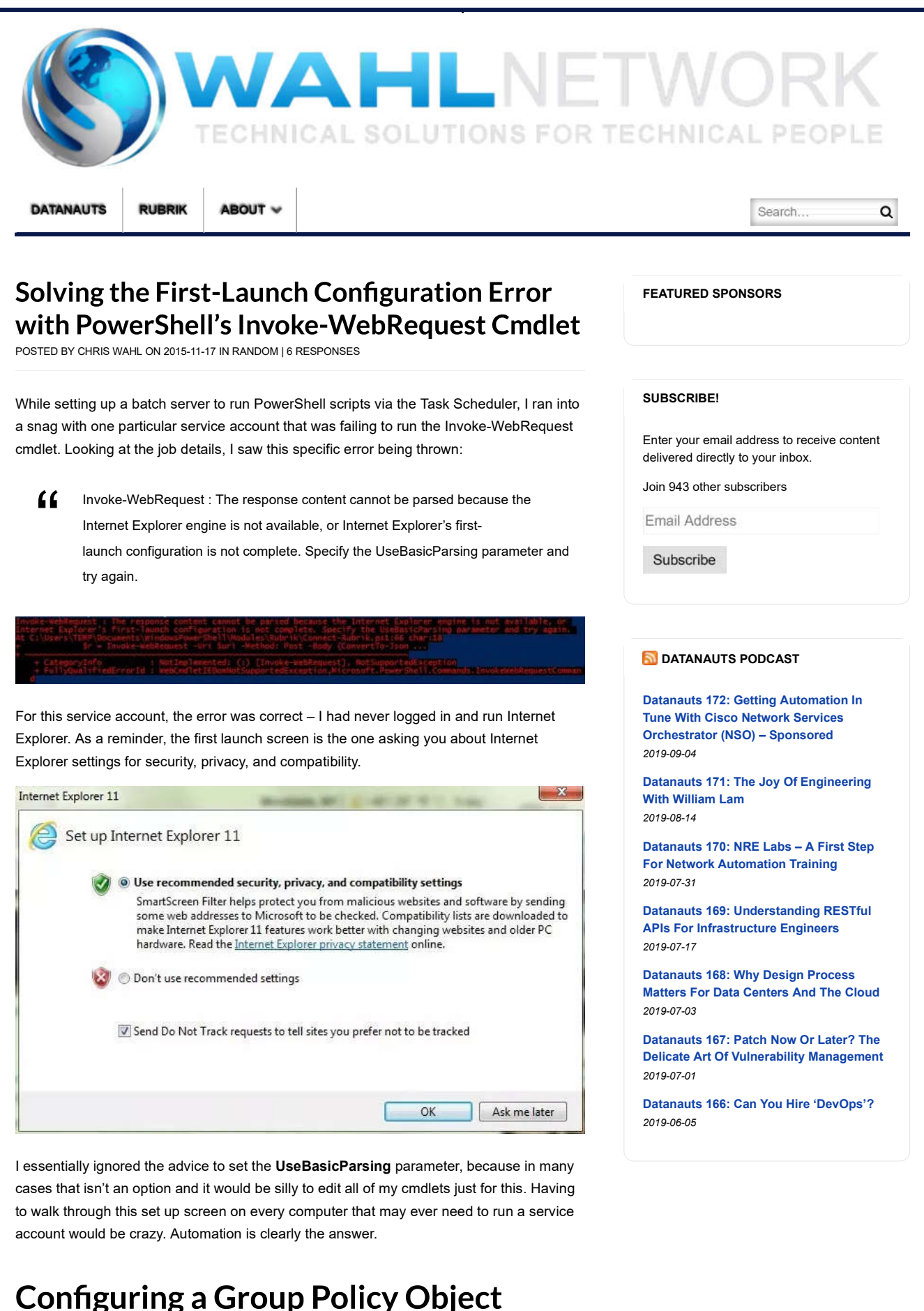

I've opted to use a Group Policy Object (GPO) to handle the first run wizard. I've included a screenshot of the GPO setting below – it's in Computer Configuration > Policies >

Administrative Templates > Windows Components > Internet Explorer. Set the policy to Enabled and pick an option that suits you (I chose to go to the home page).

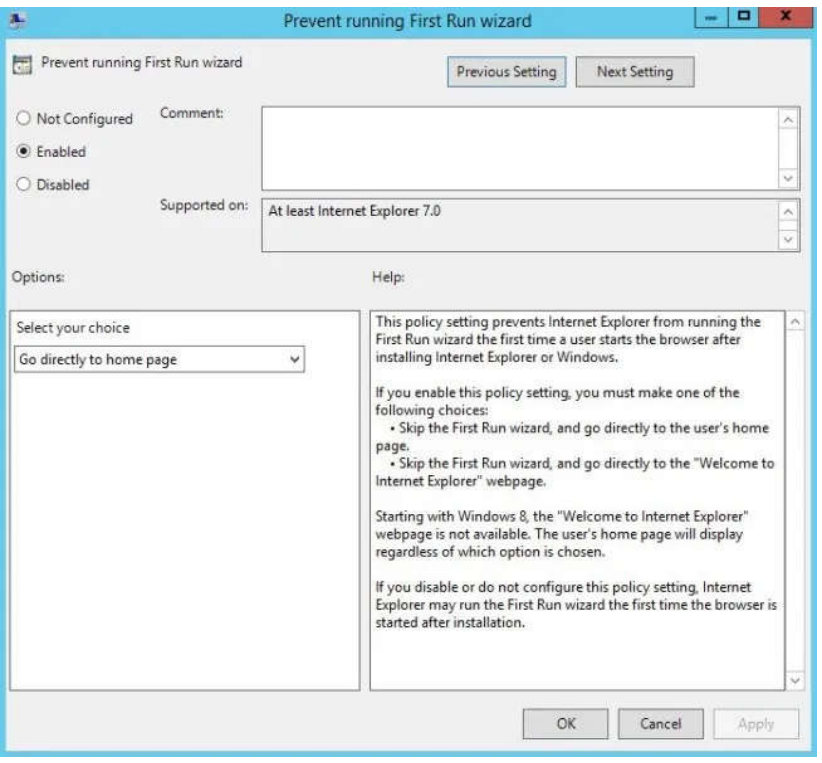

Practice proper GPO creation by toggling the GPO Status to *User configuration settings disabled*. This is because there are no user configuration settings specified in this GPO. Properly setting the GPO Status will have a positive impact on your GPO update run times.

#### Disable IE First Run

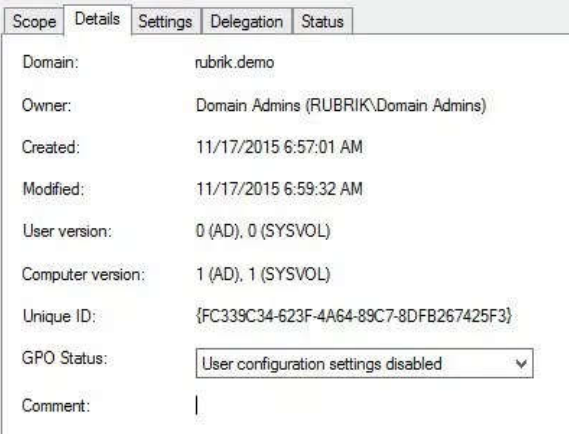

# **Testing**

As a test, I ran gpupdate /force on the batch server and then tried my cmdlet again. Here's a screenshot showing

- 1. The Connect-Rubrik cmdlet fails with the first run error.
- 2. I trigger a group policy update using the command prompt.
- 3. A second attempt at the Connect-Rubrik cmdlet with Internet Explorer's First Run having been disabled.

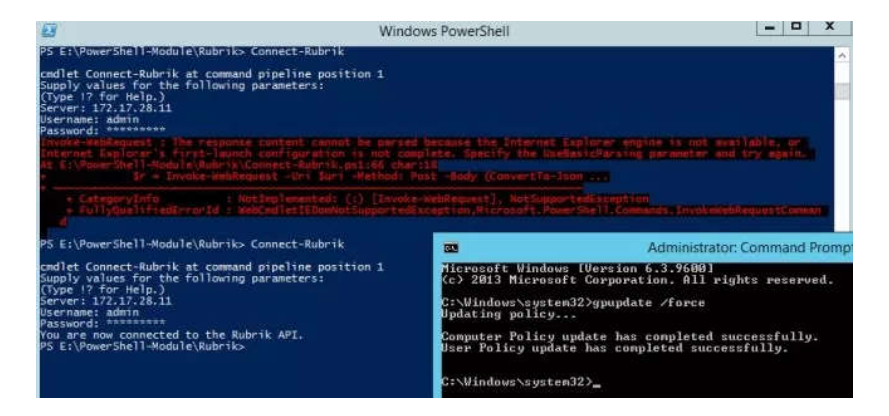

Success! I hope this helps anyone else looking to use the Task Scheduler to run PowerShell cmdlets that invoke a RESTful API.

#### Sharing is caring:

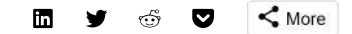

#### Related

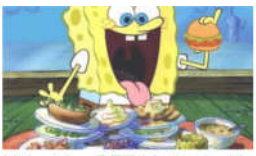

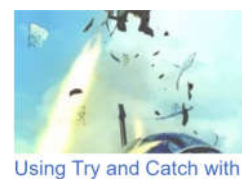

Using the GET Method with **PowerShell and RESTful** APIs 2015-11-30

PowerShell's Invoke-WebRequest 2015-02-19

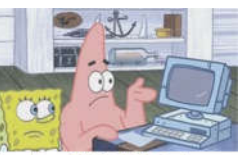

**Creating NSX API Calls** with PowerShell 2014-10-28

POSTED IN RANDOM | TAGGED API, POWERSHELL, REST, TASK SCHEDULER

## 6 Responses

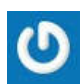

CPW 2016-01-14 at 09:18 | Permalink

You saved my day! Thanks, works perfectly!

Reply

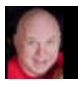

Herb Martin 2016-06-09 at 07:50 | Permalink

Excellent (still testing if it works for \*my\* problem.)

WARNING: On my DC (2008-R2) the GPO setting was name just differently enough to give trouble locating it:

"Prevent performance of First Run Customize Settings"

Instead of "Prevent RUNNING First Run wizard".

Really weird part is that when exported with GPResult on the target machines (also 2008-R2) it used the name provided in the article: "Prevent running First Run wizard".

#### Reply

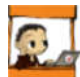

Shiva 2017-03-06 at 16:40 | Permalink

You made my day! I was wrestling with this issue for hours on Friday. I noticed my PS Script that invokes a REST API endpoint worked fine under my creds on the DEV Server, but kept failing with this error when I rant it as the Service Account user. Turns out that this wizard was the problem, and the script was running fine under my user since I had remoted into it and opened up IE and selected the wizard setting, but didn't do so with the service user.

Thanks so much!

Reply

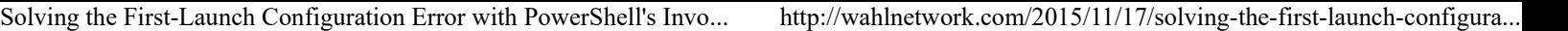

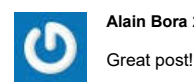

Alain Bora 2018-03-14 at 00:14 | Permalink

Here's the fix via registry file in case you can't/don't want to use a GPO:

Windows Registry Editor Version 5.00

[HKEY\_LOCAL\_MACHINE\SOFTWARE\Policies\Microsoft\Internet Explorer\Main] "DisableFirstRunCustomize"=dword:00000001

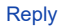

Ashwin 2018-08-11 at 08:36 | Permalink

Although a simple one, it helped me a lot.. thank you very much.

Reply

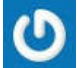

Manasa 2019-07-10 at 23:42 | Permalink

Thanks for the solution helped a lot

Reply

### Share your point of view!

Enter your comment here...

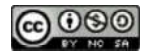

Wahl Network by Chris Wahl is licensed under a Creative Commons Attribution-NonCommercial-ShareAlike 4.0 International License.

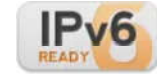

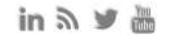

The opinions expressed here are my personal opinions. Content published here does not necessarily reflect the views and opinions of my employer. Click here to view all disclosures and affiliate relationships.

©2010-2019 Wahl Network **Datanauts Rubrik About** Datanauts Rubrik About